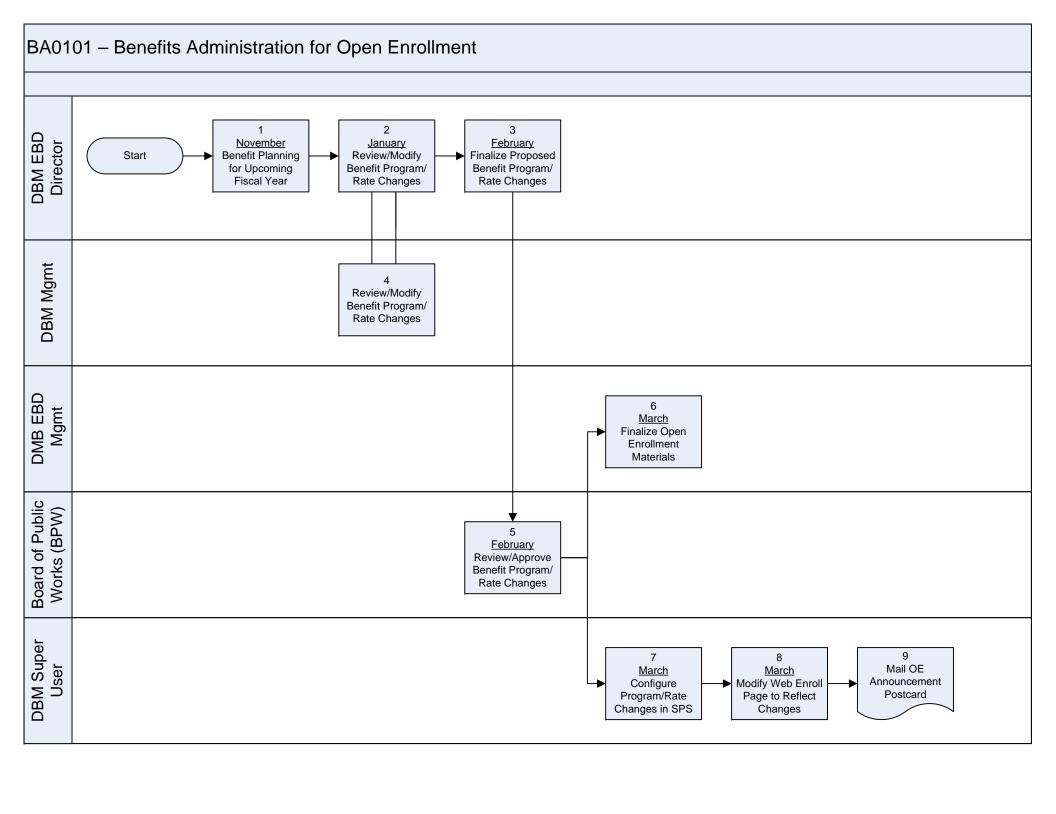

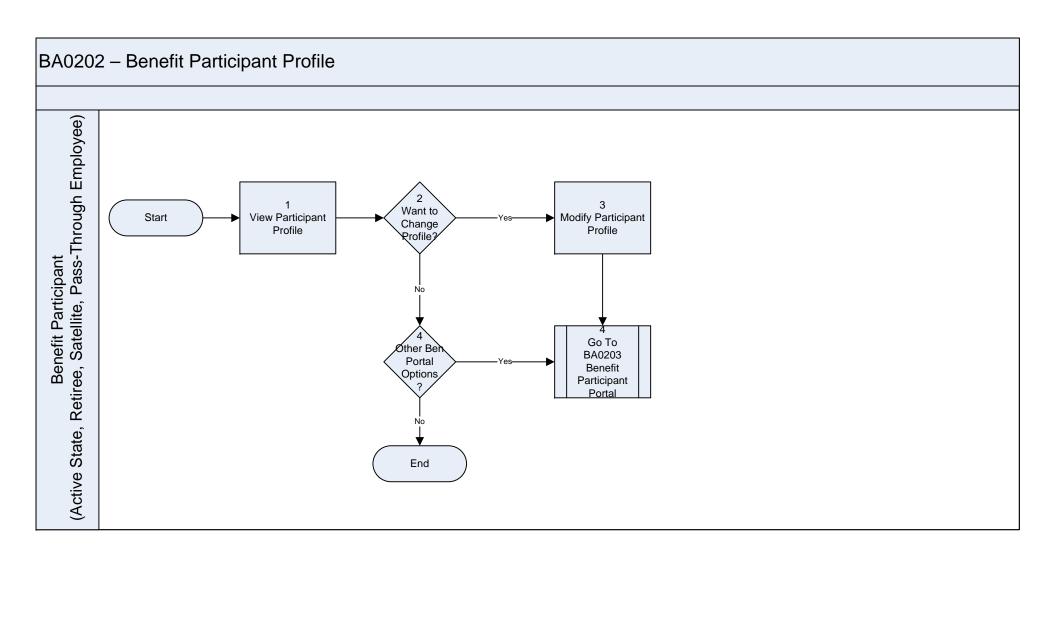

### BA0204 - Model Benefit Costs

(This feature will not be available for Satellite participants since State does not track employee benefit costs for these Agencies)

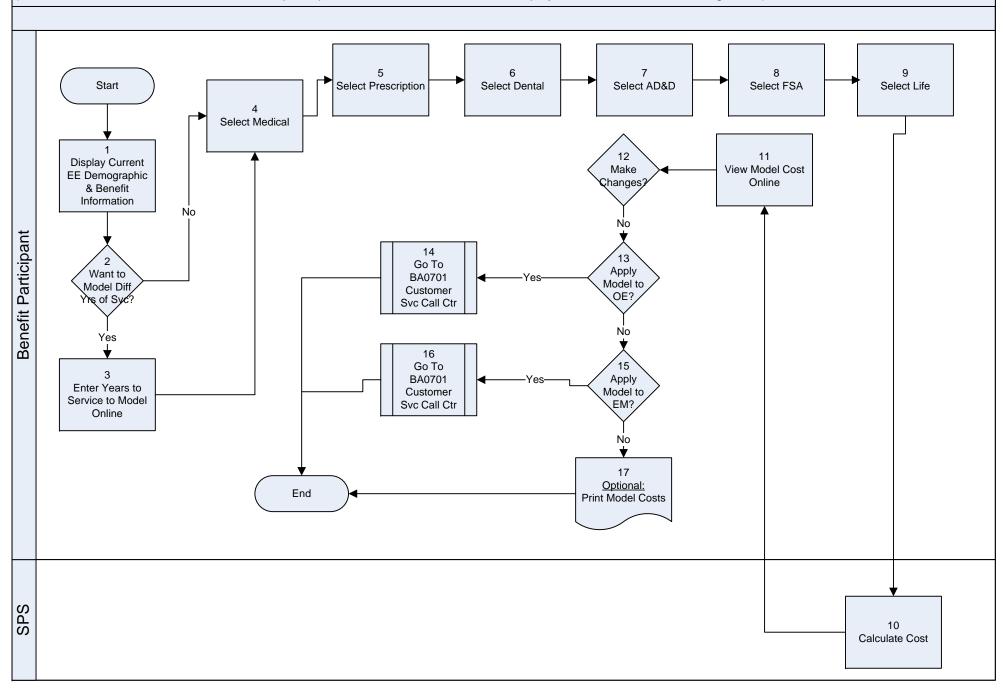

### BA0205 – Modify Dependent Start Acces Benefits Select Dependent/ Display Current Select Dependent Update Portal Beneficiary Link Dependents to EDIT Dependent Info Benefit Participant End 13 12 20 Complete/Return Receive Addtl Receive Confirm Required Paperwork of Disability Denial Requested Paperwork 10 21 Receive Confirm Optional: Requested Print Dependents Update Completed 19 Dependent Data Change 'Pending' Dependent Data Updated in SPS Disability Request Updated in SPS as 'Pending' to 'Denied' Νo 14 Receive 15 AdHoc Report: No Completed Disability? Addt'l Worklist Blank SSN's Paperwork Documentation Dependent Data **DBM EBD Enrollment** Updated Yes AdHoc Report: Pending Requests 18 Disability Mail Addtl 16 Required Approved? Submit Paperwork Paperwork to for External Benefit Participant Review 25 24 AdHoc Report: AdHoc Report: Audit Dependents Disabled Data Update Dependents **External Review** 17 Disability Review Conducted

# STATE OF MARYLAND — SPS PROJECT BENEFITS ADMINISTRATION FUTURE STATE PROCESS DESIGN EVENT DATE VS EFFECTIVE DATE OF COVERAGE

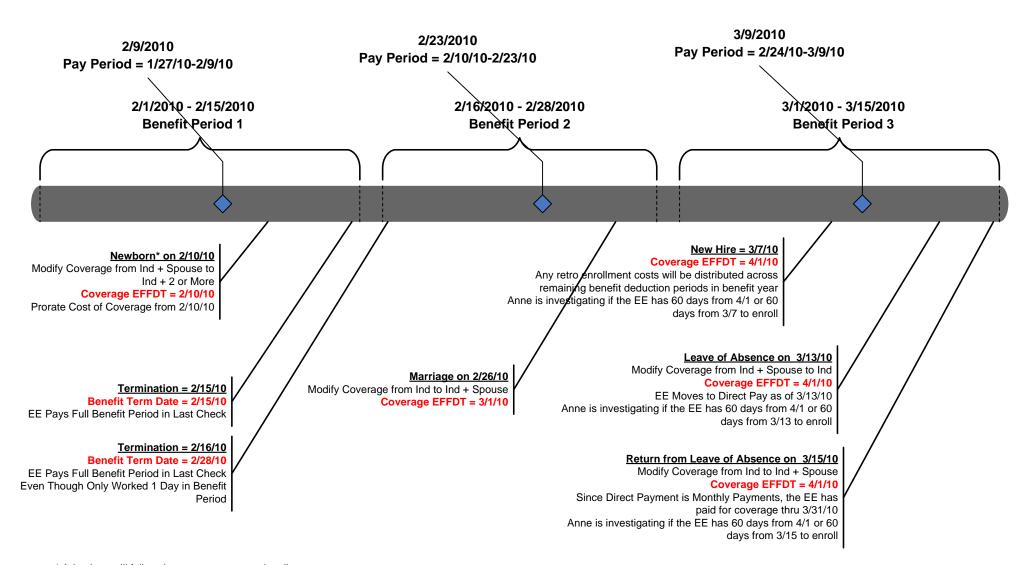

<sup>\*</sup> Adoptions will follow the same coverage rule; all other dependent additions will be eligible for coverage on the 1st of the month following the event date

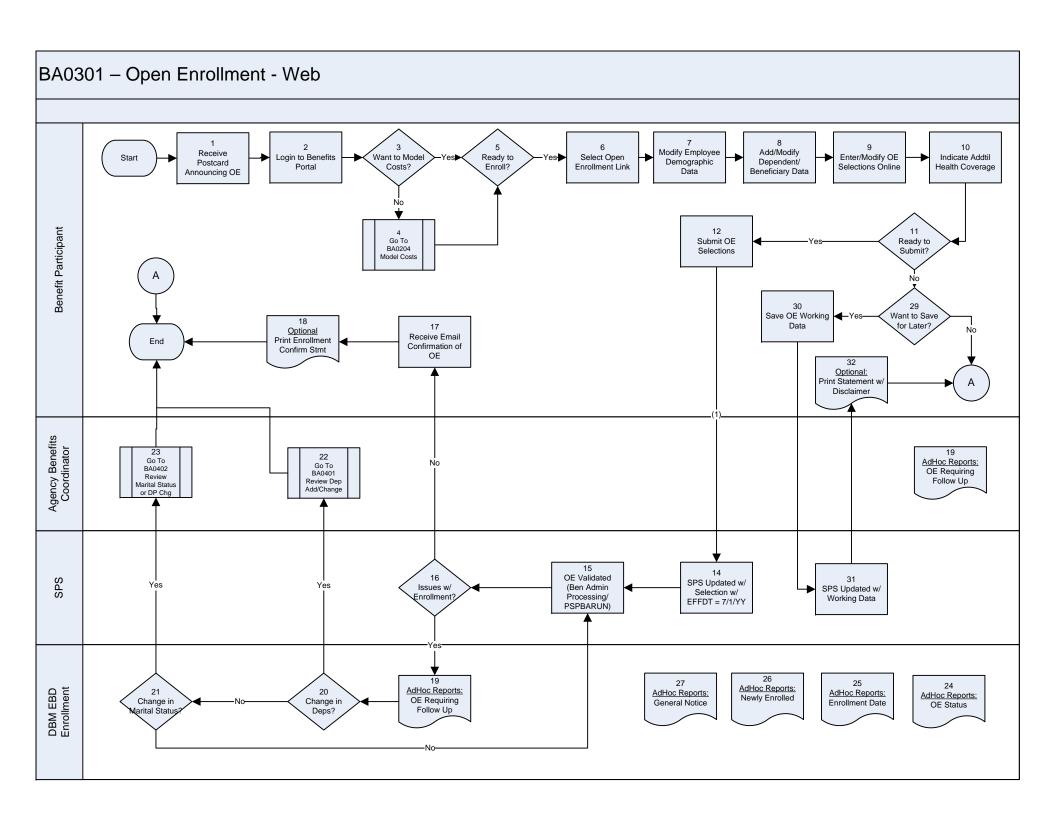

#### BA0302 - Open Enrollment - Paper Enrollment Start Complete Enrollment Enrollment Form Benefit Participant Form? Receive OE Postcard Announcing OE Mail Enrollment Form to Agency 22 Contact Agency 21 Benefit Work w/Agency Receive Optional: Benefit Coordinator End Print Enrollment Confirmation of Coordinator Coordinator to OE Resolve Issues 10 13 Mail/Email 12 Receive/Review Work w/Benefit Modify/Add Enrollment Form Modify Employee Paper Enrollment Participant to Dependent/ Benefits Coordinator to Benefit Demographics Resolve Issues Form Beneficiary 28 Participant Data Info AdHoc Reports: OE Status Yes 14 В Enter/Modify OE Questions/ Received 20 Elections 30 Required Go To Mail/Email Go To BA0402 Paper ocumentation Confirmation BA0401 Agency I Review Statement to Review Dep Marital Status Benefit Participant Add/Change or DP Chg 15 Enter Addtl Health Coverage 16 OE Validated 18 SPS Updated w/ Ben Admin Issues w/ Selection w/ Process Enrollment? Yes Yes SPS EFFDT = 7/1/YY (PSPBARUN) Yes Enrollment 28 AdHoc Reports: Change in Change in OE Status Deps? tarital Štatus 35 EBD AdHoc Reports: AdHoc Reports: AdHoc Reports: Newly Enrolled General Notice **Enrollment Date** DBM

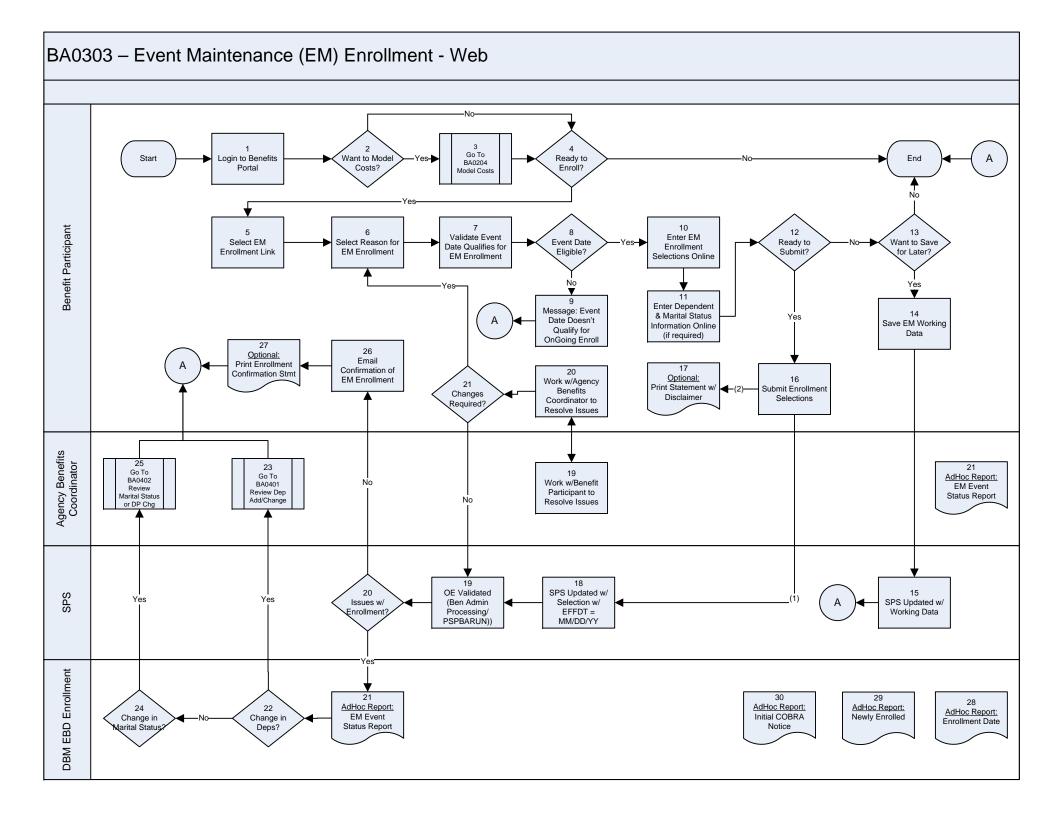

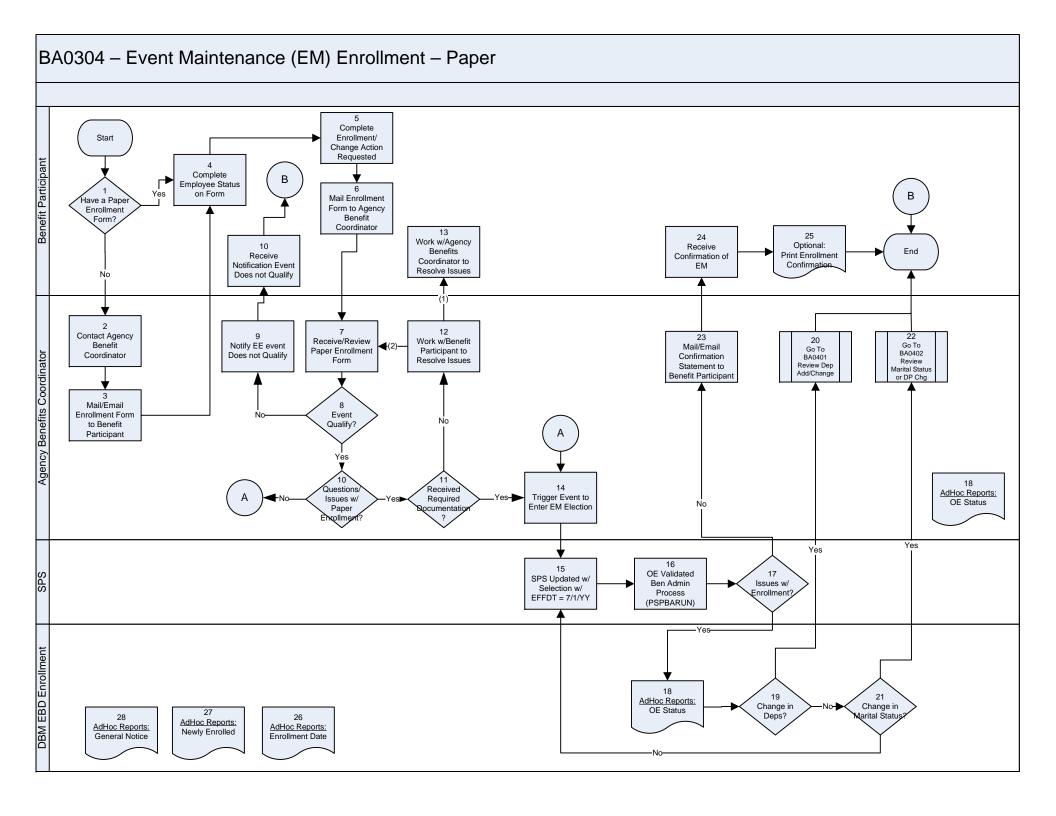

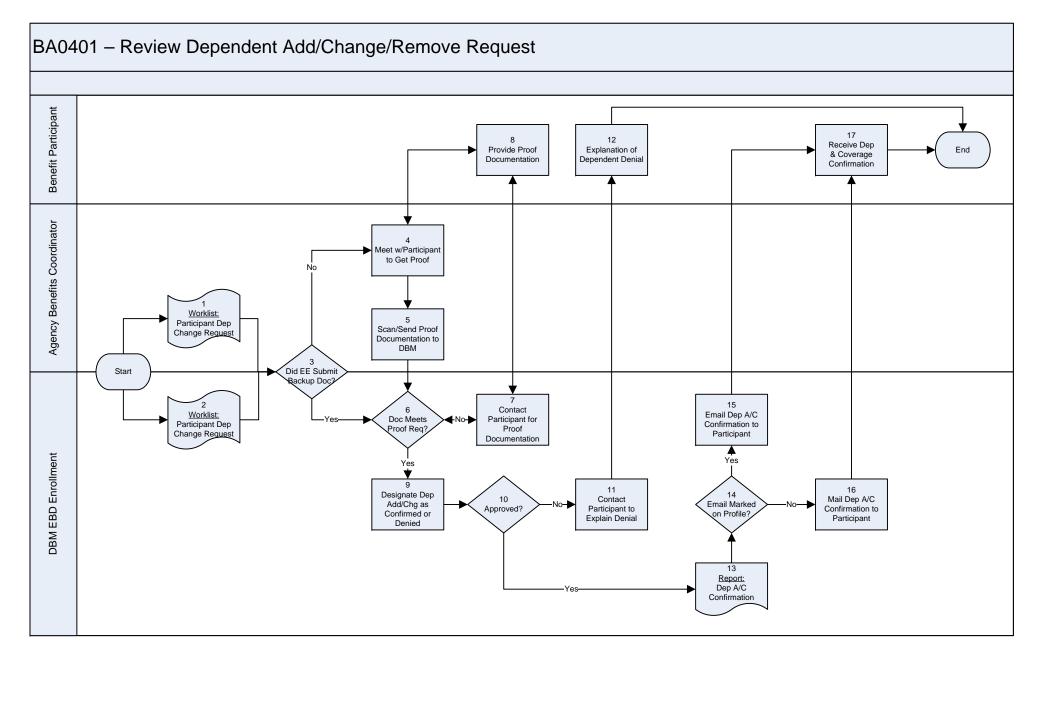

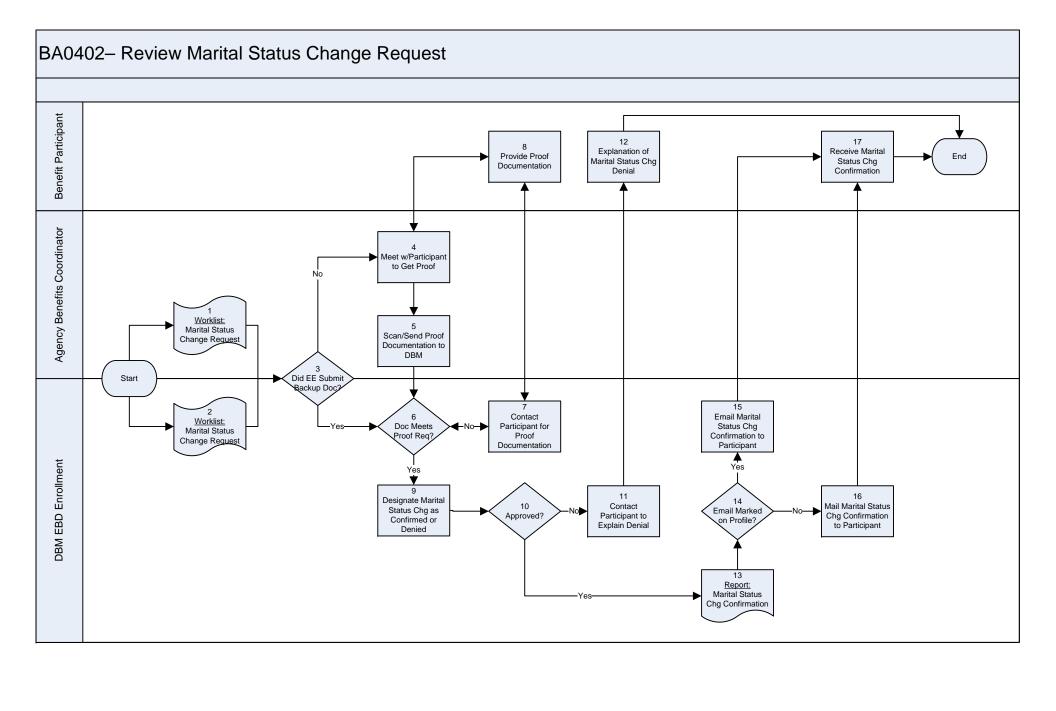

#### BA0403 – Dependent Turns 26 10 21 15 3 Mos Before 26: 1st of Mos After 26 Generate Notice: Send Coverage Generate Notice: Does Dep Dep Cancelled Start Identify Affected Cancel Non--Yes/No (2)-Chg to Benefit End 26 + Not Disabled Qualify for Deps Not Marked Disabled Coverage Adj Providers in COBRA? Disabled Dependent Interface File SPS Yes (1) 12 16 Email Print COBRA Email Marked Email Marked Email '26 + Not Dep Cancelled Cover Letter on Profile? Disabled' Notice on Profile? Coverage Adj Notice DBM EBD Enrollment 13 5 Mail 17 Dep Cancelled Mail COBRA Mail '26 + Not Disabled' Notice Coverage Adj Materials Notice 14 19 18 Receive Go To Receive COBRA BA0201 Receive '26 + Not Dep Cancelled Benefit Participant Materials Coverage Adj Disabled' Notice (if applicable) Participant Notice Before enrollment, the dependent will Go To need to establish a End Is Dep BA0202 benefit portal Disabled? Benefits account. Agency Benefits Coordinator 22 23 AdHoc Report: AdHoc Report: Worklist: Auto Dependent COBRA Eligible Cancellations Dep Benefits Cancelled DBM Management 22 23 AdHoc Report: AdHoc Report: Auto Dependent COBRA Eligible Cancellations

### BA0404 - Leave of Absence (This process would be used to capture Leaves of Absence for SPS Agencies) -Yes (2)-Enter/Modify Does EE Go To Agency HR Coordinator Employee Status Start BA0407 Participate in Change to Put on Return from Ben? Leave of Absence Leave 20 AdHoc Report: EE's on LAW Reason = OJI or Military? Worklist: Leave Reason Denied Agency Benefits Coordinator 20 AdHoc Report: Contact EE to Worklist: Discuss Benefit EE's on LAW EE on Leave Implications Yes Benefit Participant 12 14 13 Discuss Benefit Go To Does EE Wan End Implications w/ BA0303 to Remove Agency Ben EM-Web Coverage Enrollment Coordinator 20 19 Worklist: 10 AdHoc Report: Go To Approved OJI or Military Worklist: Leave Type Leave Type DBM EBD Direct Pay/Satellite BA0603 EE's on LAW Leave Requires Reason? EE on Leave Military? FMLA? Direct Pay Approva Yes 16 6 18 Go To Review Military Enter Leave Go To BA0405 Orders or OJI Reason Approval BA0406 LAW - PAD & LAW - FMLA Documentation or Denial Online Life

### BA0405 – LAW – AD&D & Life Insurance Coverage

(This process would be used to capture Leaves of Absence for SPS Agencies)

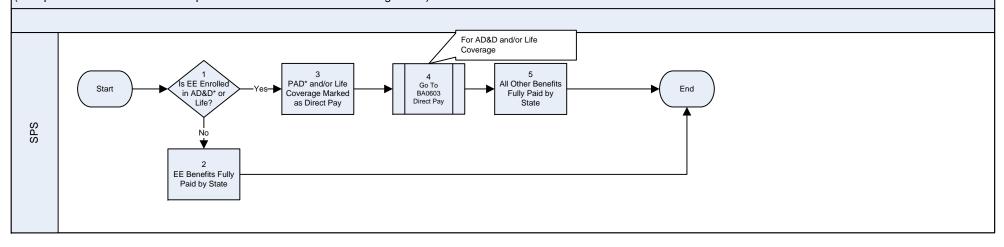

<sup>\*</sup> AD&D = Accidental Death & Dismemberment Plan

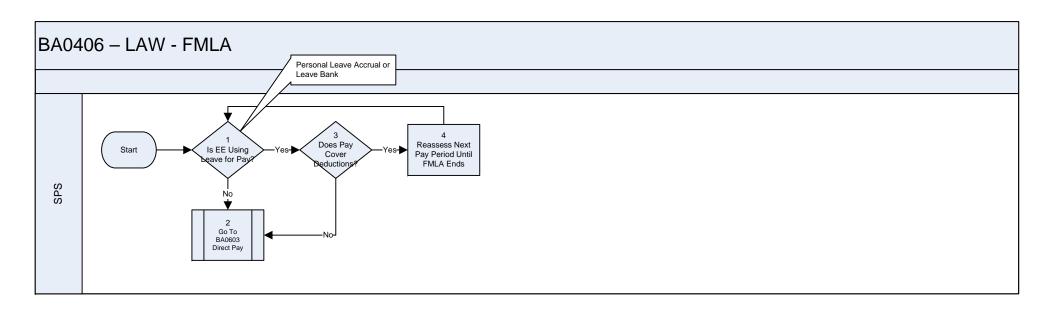

#### BA0407 - Return from Leave of Absence 3 6 Go To AdHoc Report: Monitor LAW & Is EE Has EE Update Is EE Start PS0706 EE's on LAW Returning as Anticipated Return Exhausted Anticipated Return Terminating) LAW - Med/ Date Scheduled? FMLA? Date Pers/Mil Agency HR Coordinator 8 Go To Does EE Worklist: Enter Status End BA0404 Change for Return Leave Reason Participate in Leave of from Leave Ben? Denied Absence Agency HR Coordinator needs 10 24 to modify the Leave Reason Is Leave Discuss Leave from FMLA to either Leave of Reason = Return w/ Absence - Personal or Leave of Military? Employee Absence - Medical Agency Benefits Coordinator 25 16 AdHoc Report: Worklist: Contact EE to Discuss Benefit EE's on LAW EE Returning from Leave Implications Benefit Participant 19 Discuss Benefit Go To End Implications w/ Does EE Want BA0303 Yes Agency Ben to Chg Ben EM Enrollment Coordinator 20 21 22 25 Worklist: 14 Worklist: Cancel All Future Determine if AdHoc Report: Return Military Rtn from DBM EBD Direct Pay/Satellite EE's on LAW EE Returning from Direct Pay Employee is Due LV Řequires Approved? Leave Invoices a Refund Approv 12 13 Review Military Enter Approval or Return Denial Online Documents

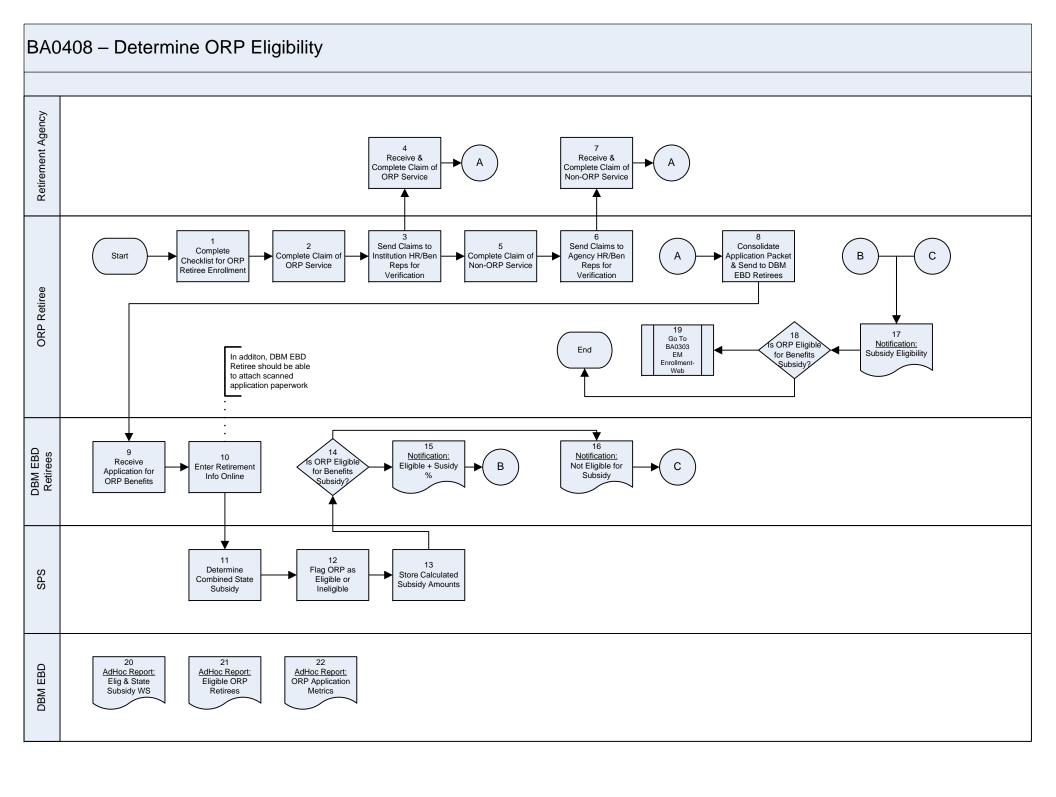

### BA0501 - Non-SPS Employee Maintenance (This process will support the entry/maintenance of Satellite, University System and MDOT employees into SPS for benefits) 6 8 Select EE Start Setup New Status **Terminate** End Demographic Maintenance Change? EE? Change? an EE? Action Agency Benefits Coordinator or Agency HR Coordinator Yes Yes Yes Yes 11 3 5 More to Enter EE Enter New EE Enter EE Status Terminate EE Add/ Demographic Online Change Online Online 15 Change Online &hange∕! AdHoc: **EM Event Status** Go To BA0303 Νo EM 17 10 Enrollment-Web Review EM Event and Submit Add/ Reach out to Benefit 19 Change Participant Go To BA0304 EM Enrollment-Paper 14 12 13 20 15 SPS Validate Ben SPS Updated w/ Benefits Go To BA0802 Ben Elig Eligibility via ′es**>** Non-SPS EE Administration Benefits Change? Ben Admin Process Information (Events Triggered) Termination (PSPBARUN) -Yes 15 DBM AdHoc: Notify Agency Benefits **EM Event Status** Coordinator 20 21 CPB Does EE Send EE Need to Go Information to CPB to CPB?

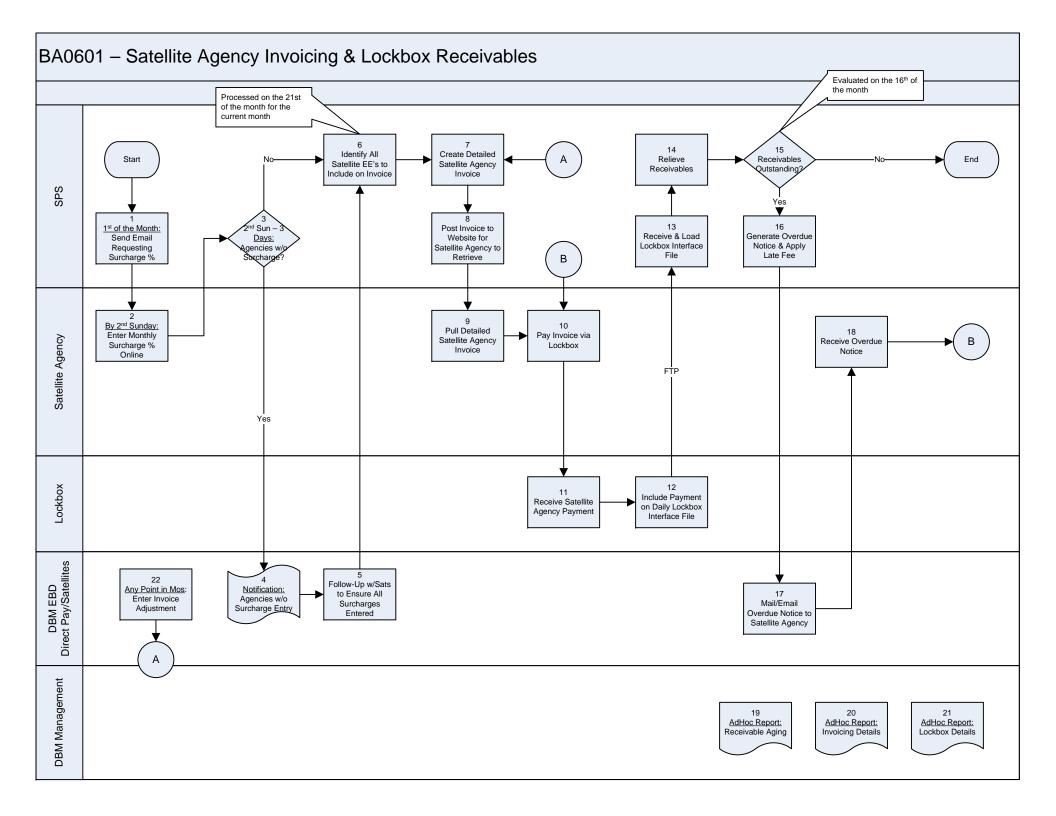

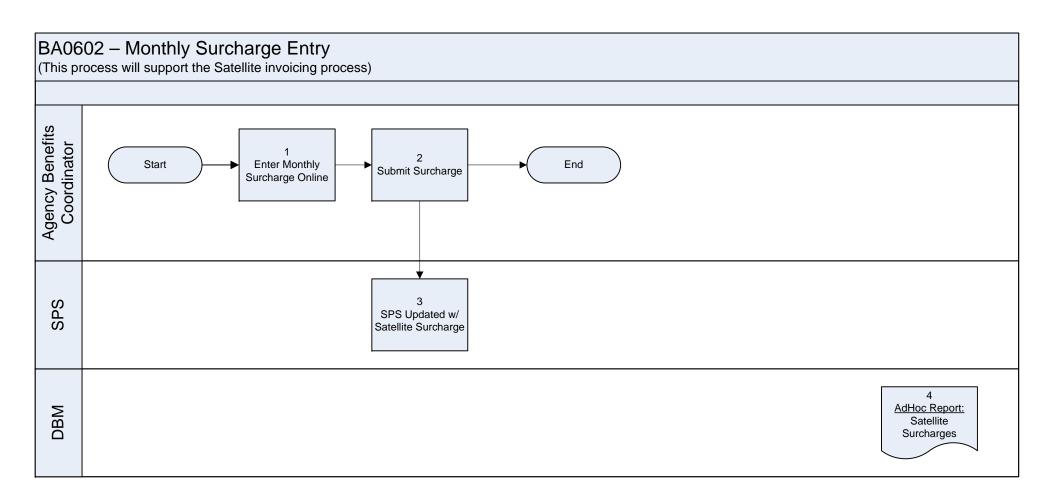

## BA0603 – Direct Pay Invoicing & Lockbox Receivables

(This process covers workers on COBRA, military leave, leave without pay (LAW), Contractual and PT who are directly paying for their benefits)

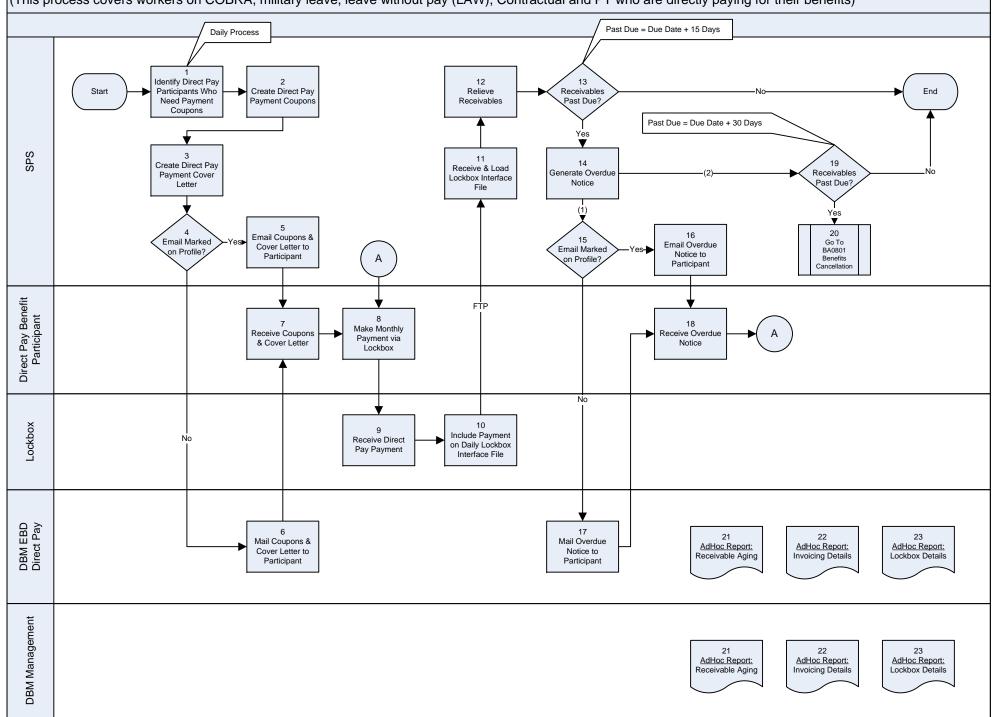

### BA0604 - Special Retiree Invoicing & Lockbox Receivables (This process covers retirees whose retirement checks do not cover all of their benefit premiums) Evaluated on the 15th of the month Identify Retirees Create Special 10 Start Obligation End Who Require Retiree Payment Relieve Obligation outstanding Payment Coupons Coupons 3 12 Receive & Load Create Special Obligation Generate Overdue Retiree Payment Lockbox Interface Notice outstanding File Cover Letter Evaluated on the 1st day of the following month Retiree Benefit Participant FΤ̈́P Make Monthly Receive Coupons Receive Overdue Payment via & Cover Letter Notice Lockbox Lockbox Include Payment Receive Special on Daily Lockbox Retiree Payment Interface File 19 22 20 13 16 Hold Benefits AdHoc Report: AdHoc Report: Mail/Email Mail/Email Worklist: Did Retiree Cancellation for Receivable Aging Invoicing Details Coupons & Cover Pay? Overdue Notice to Retiree Payment 30 Days Letter to Retiree Retiree Overdue DBM EBD Retirement Yes Yes 21 18 17 Go To AdHoc Report: Issues w/Non-Investigate BA0801 Lockbox Details Benefits Payment? Non-Payment DBM Management 22 AdHoc Report: AdHoc Report: AdHoc Report: Receivable Aging Invoicing Details Lockbox Details

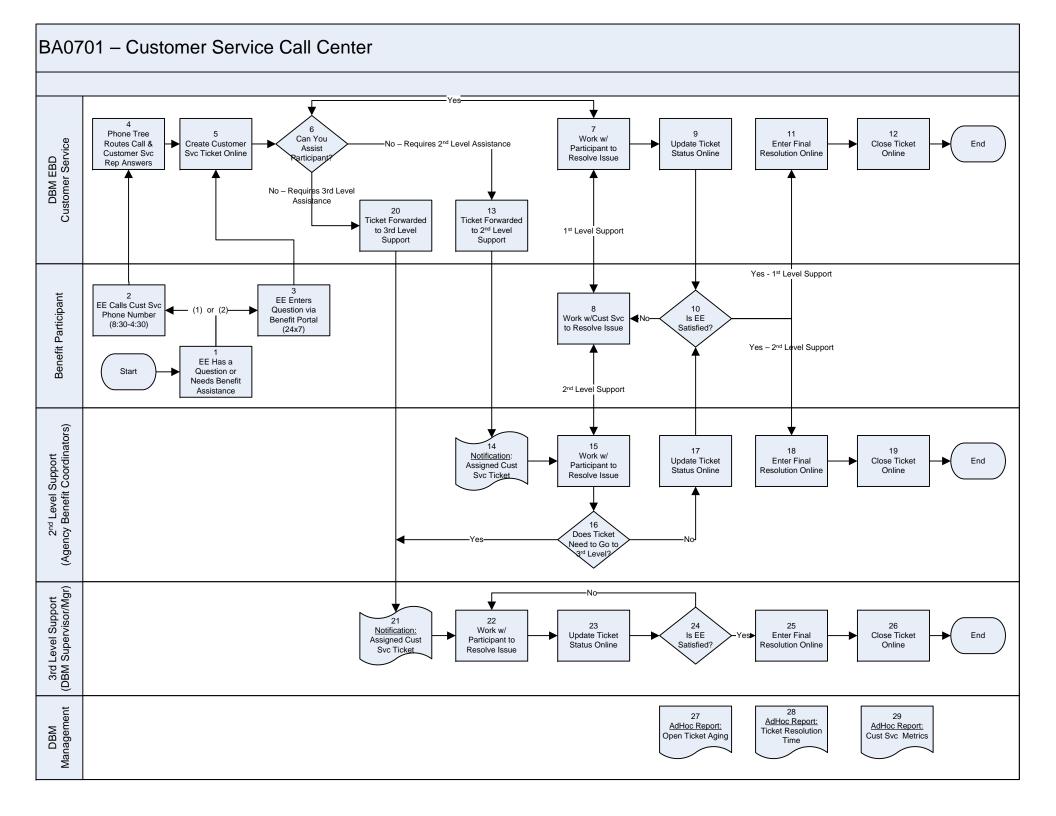

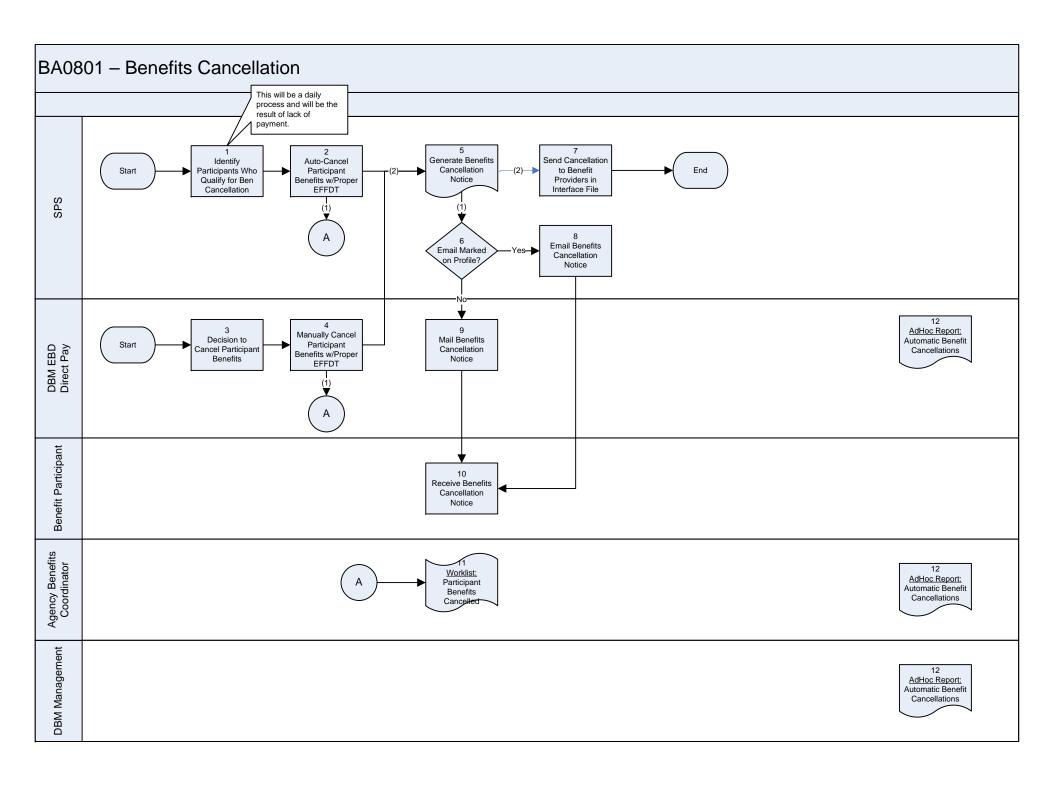

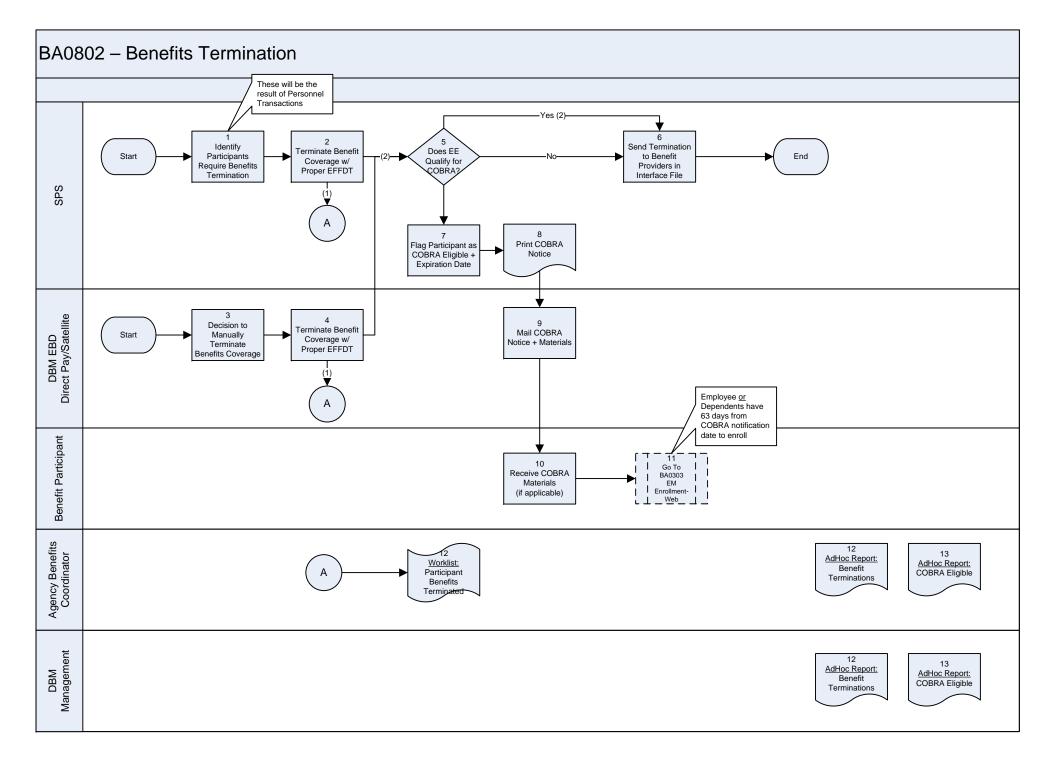

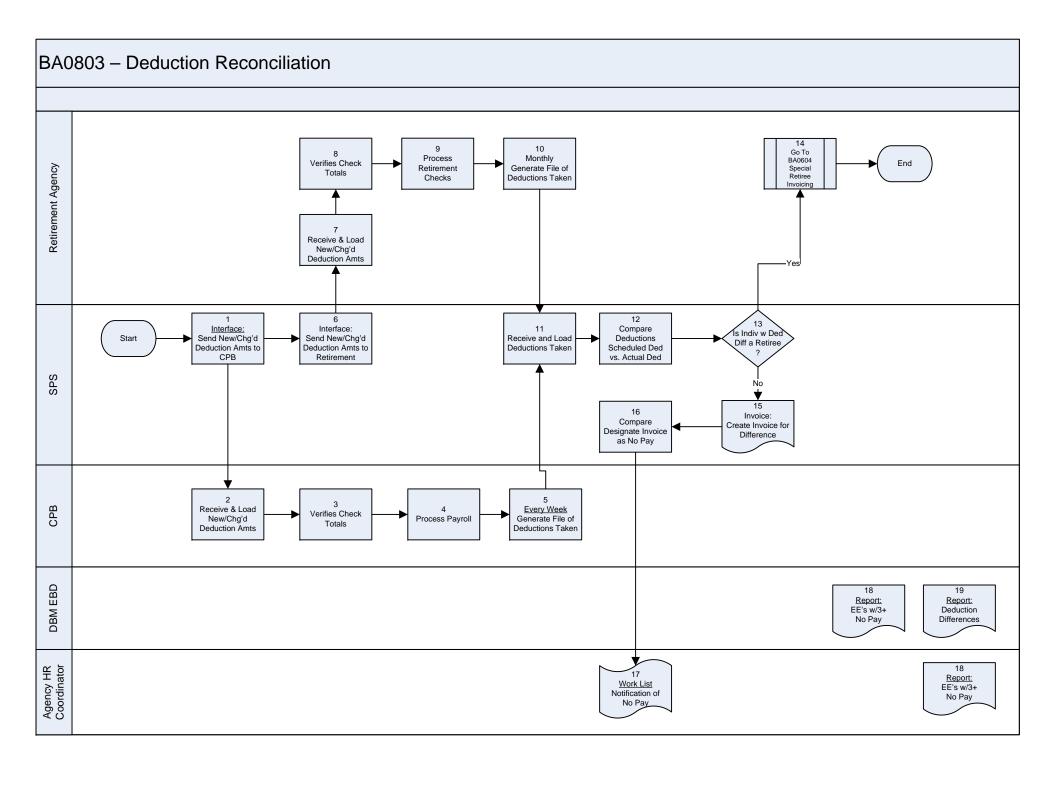

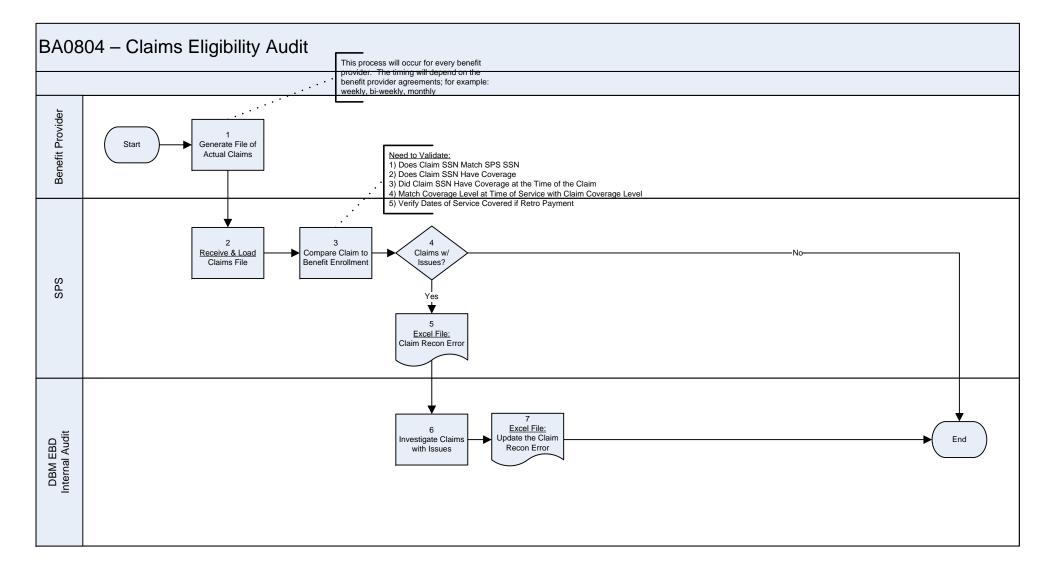

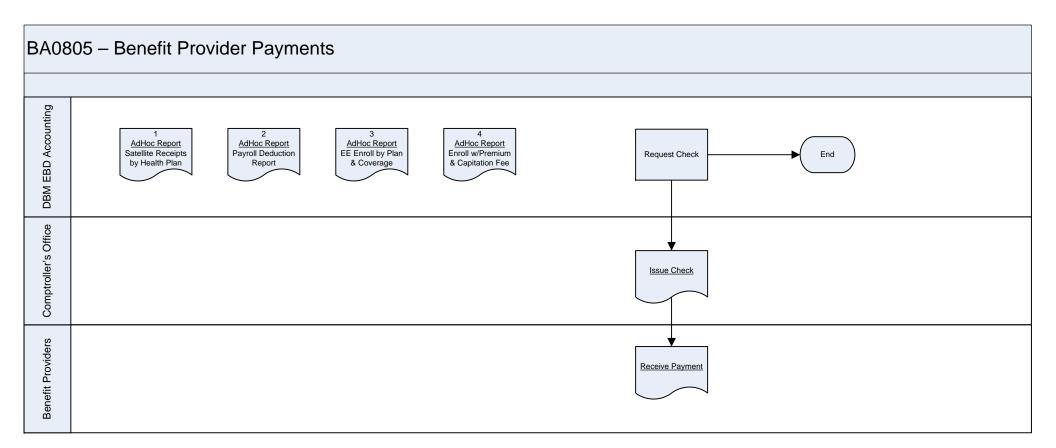

### BA0806 – Terminate Portal Accounts

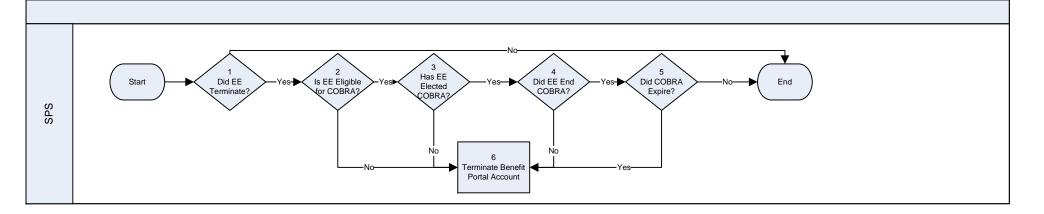

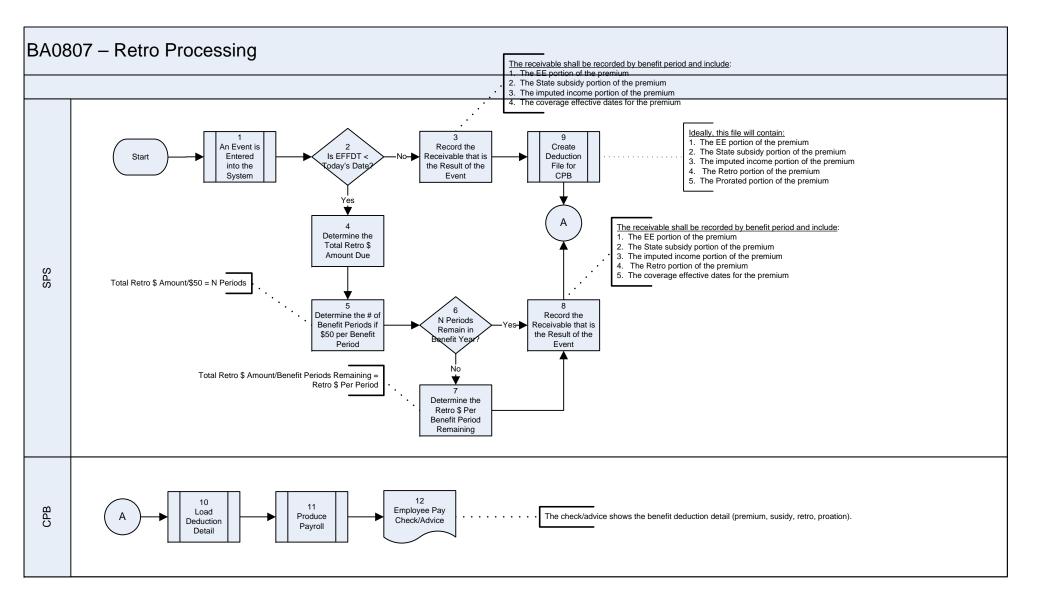